Государственное автономное профессиональное образовательное учреждение Тюменской области «Тюменский колледж транспортных технологий и сервиса» (ГАПОУ ТО «ТКТТС»)

заместитель управляющего директора по кадрам и социальным вопросам СОГЛАСОВАНО:

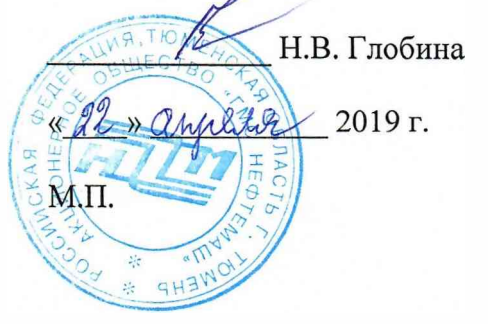

УТВЕРЖДАЮ: заместитель директора по учебно - производственной работе

Н.Ф. Борзенко 2019 г.

## **РАБОЧАЯ ПРОГРАММА**

учебная дисциплина *ОПЦ.06 Системы автоматизированного проектирования*

*технологических процессов*

профессия 15.01.33 Токарь на станках с числовым программным управлением

Рабочая программа учебной дисциплины разработана согласно требований Федерального государственного образовательного стандарта (далее ФГОС) по профессии среднего профессионального образования (далее СПО) 15.01.33 Токарь на станках с числовым программным управлением. Приказ Минобрнауки России от 9 декабря 2016 г. № 1544, ПООП по профессии 15.01.33 Токарь на станках с числовым программным управлением.

Рассмотрена на заседании ПЦК отделения строительства и машиностроения протокол №  $\frac{d}{dx}$  от « $\ell \ell_{\mathcal{P}}$  64 2019 г. Председатель ПЦК  $\frac{dm}{dx}$  /Т.А.Лупан/

Организация - разработчик: ГАПОУ ТО «ТКТТС»

Разработчик: Лупан Татьяна Анатольевна, преподаватель ГАПОУ ТО «ТКТТС».

## СОДЕРЖАНИЕ

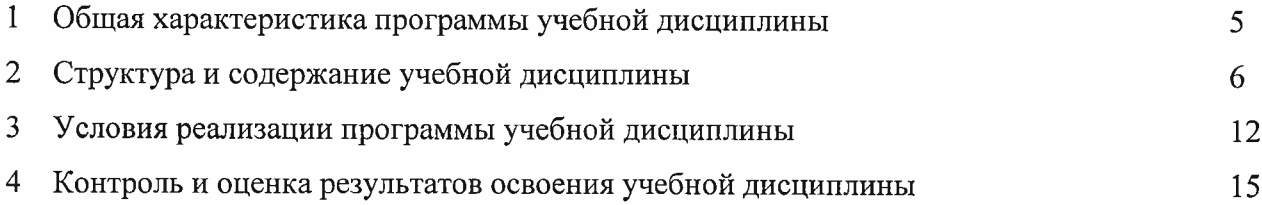

### <sup>1</sup> ОБЩАЯ ХАРАКТЕРИСТИКА ПРОГРАММЫ УЧЕБНОЙ ДИСЦИПЛИНЫ

#### 1.1 Место дисциплины в структуре основной образовательной программы

Учебная дисциплина ОПЦ.Об Системы автоматизированного проектирования технологических процессов относится к вариативной части профессионального цикла основной профессиональной образовательной программы в соответствии с ФГОС по профессии 15.01.33 Токарь на станках с числовым программным управлением, входящей в состав укрупненной группы специальностей: 15.00.00 Машиностроение.

*Учебная дисциплина введена за счет часов вариативной части, в количестве 50 часов, в соответствии с рекомендациями работодателей для формирования знаний и умений о системе автоматизированного проектирования и программного управления станками, приемах работы в СAD/CAMсистеме ADEM.*

Учебная дисциплина ОПЦ.Об Системы автоматизированного проектирования технологических процессов обеспечивает формирование профессиональных и общих компетенций по всем видам деятельности ФГОС по профессии 15.01.33 Токарь на станках с числовым программным управлением. Особое значение дисциплина имеет при формировании и развитии ПК и ОК:

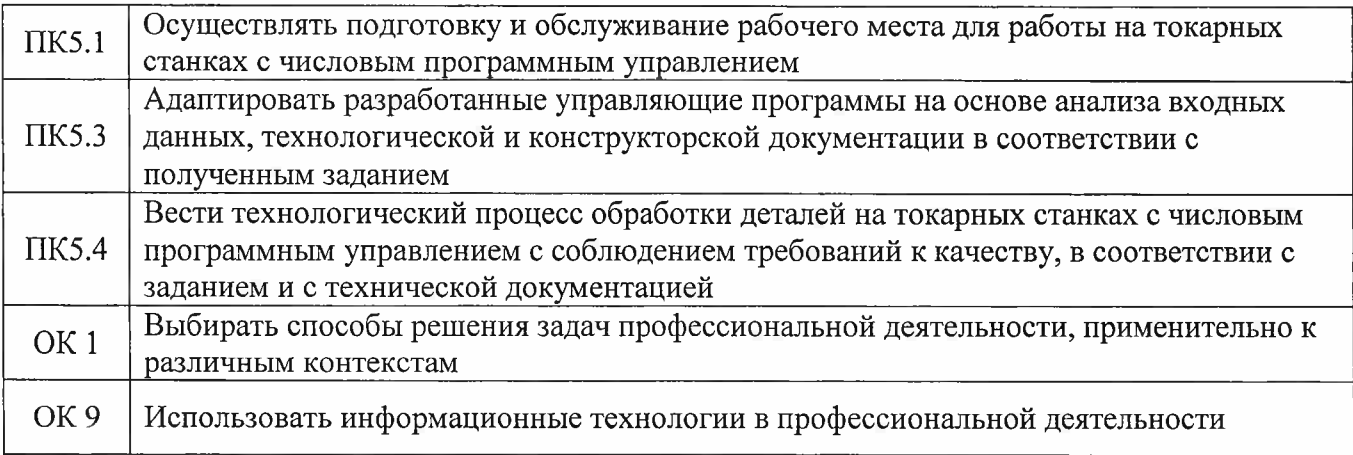

1.2 Цель и планируемые результаты освоения дисциплины

В рамках программы учебной дисциплины обучающимися осваиваются умения и знания

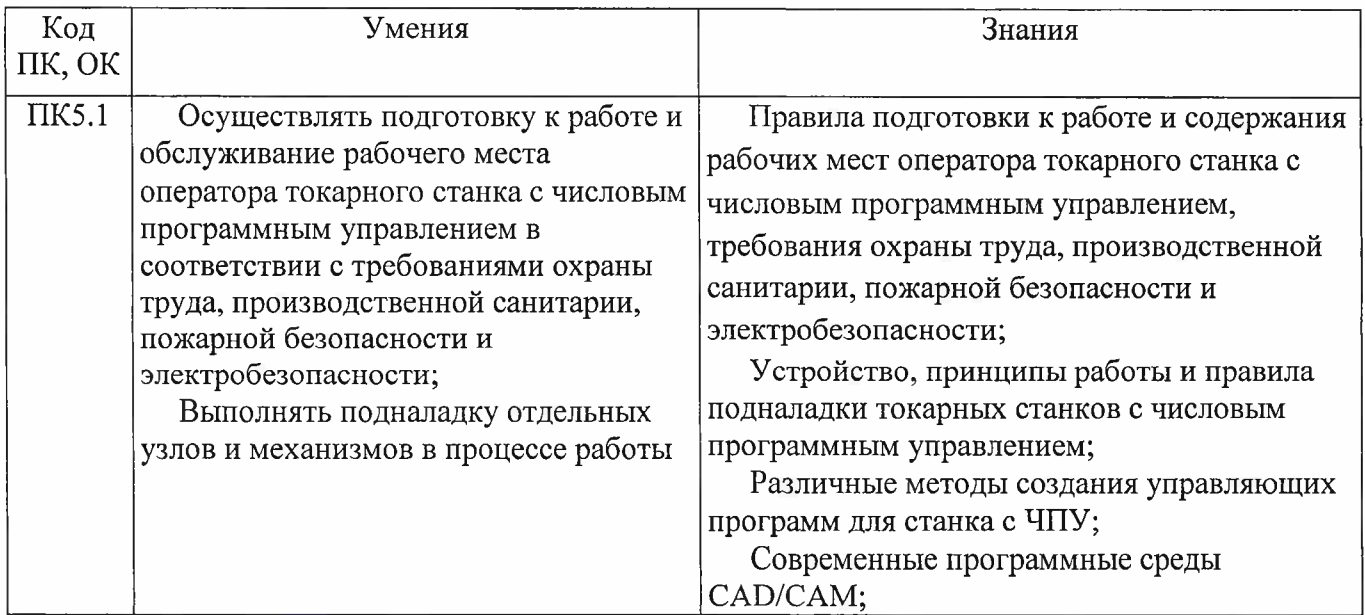

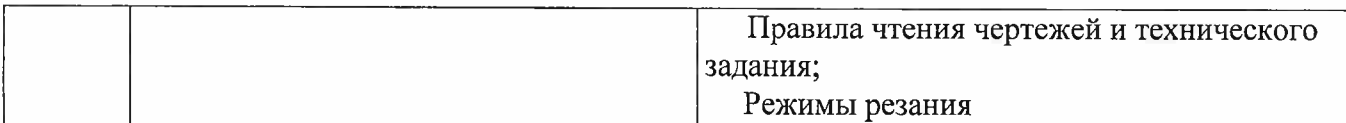

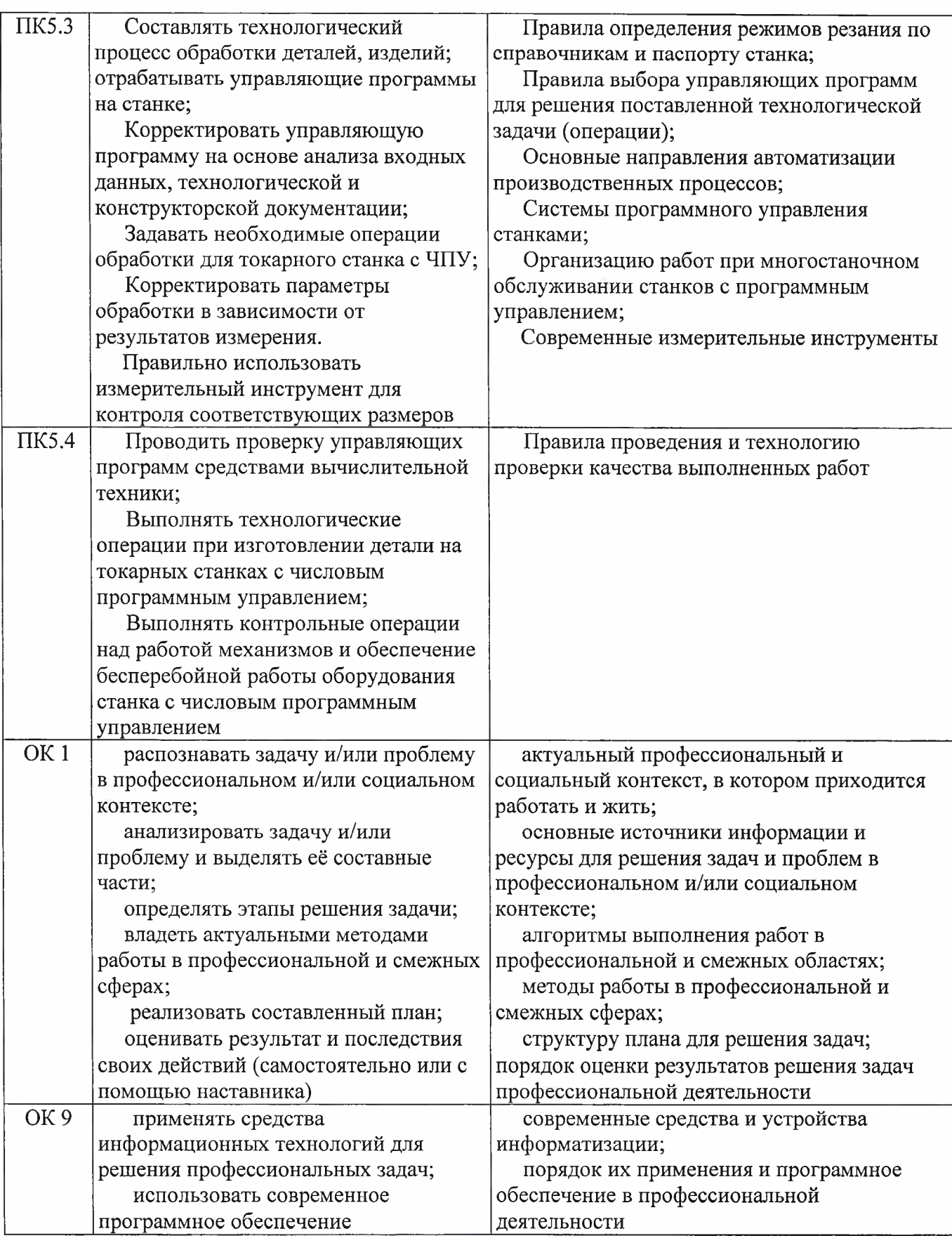

## 2 СТРУКТУРА И СОДЕРЖАНИЕ УЧЕБНОЙ ДИСЦИПЛИНЫ

## 2.1 Объем учебной дисциплины и виды учебной работы

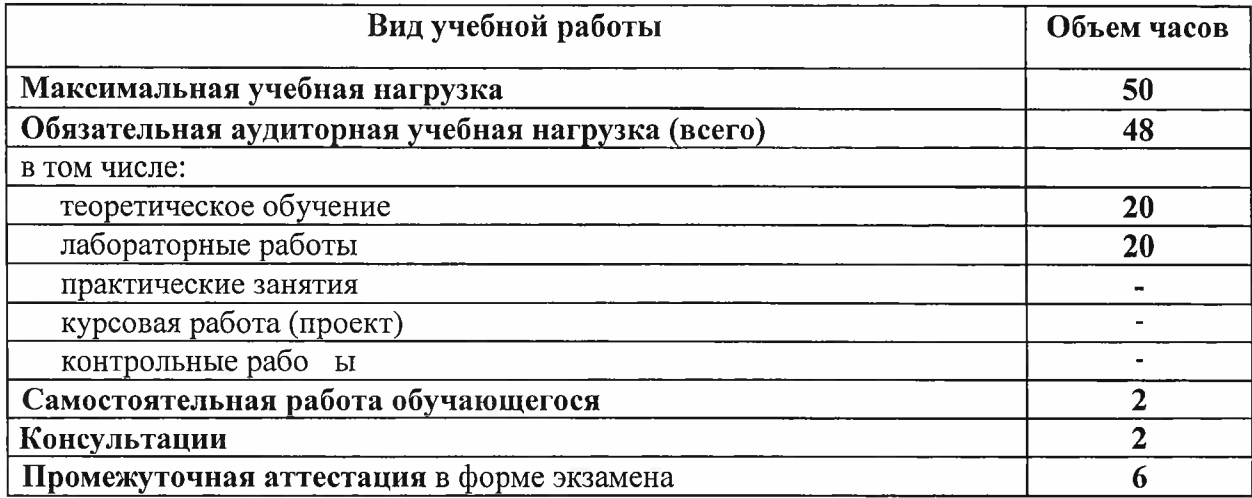

# 2.2 Тематический план и содержание учебной дисциплины

<span id="page-6-0"></span>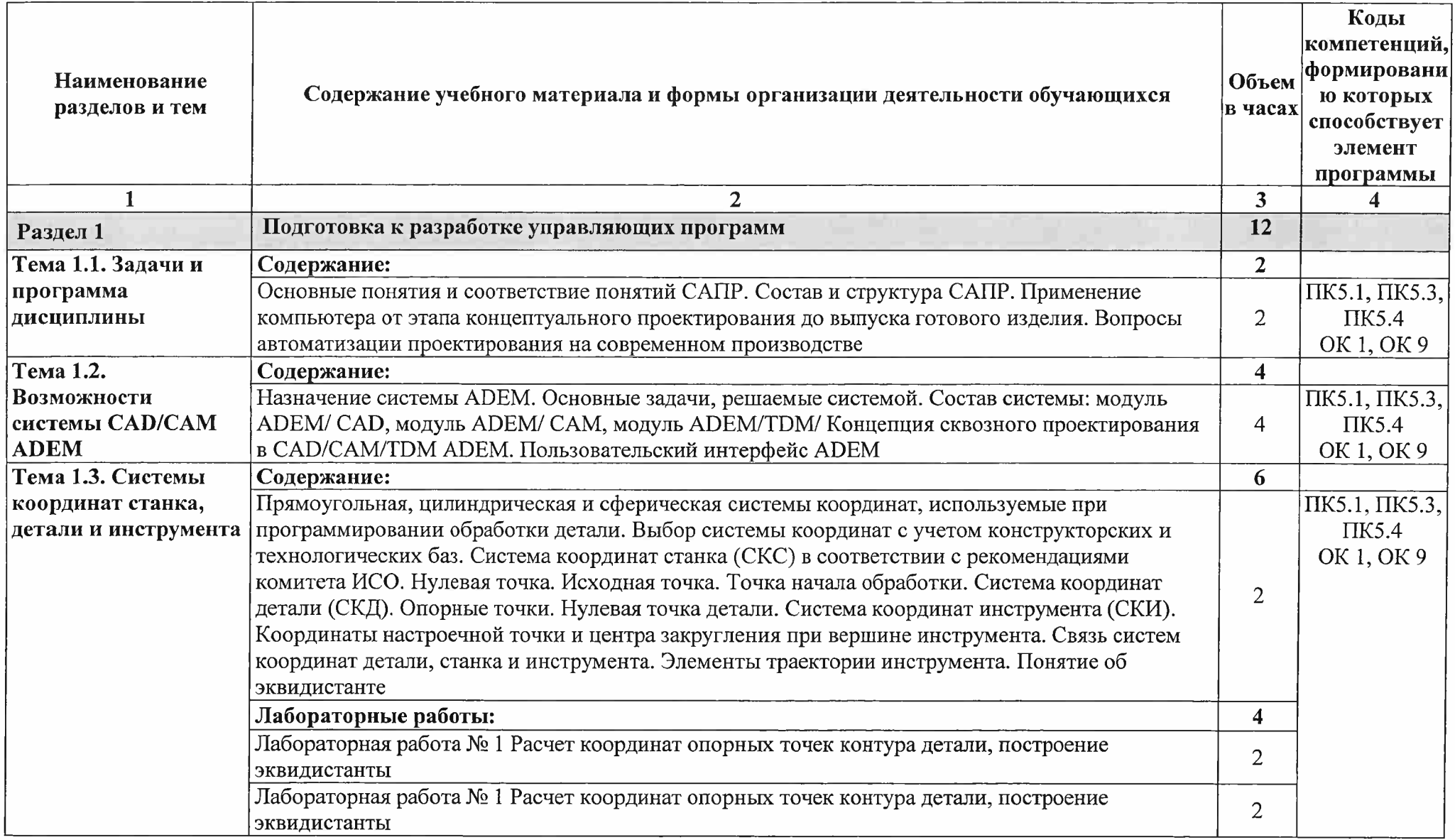

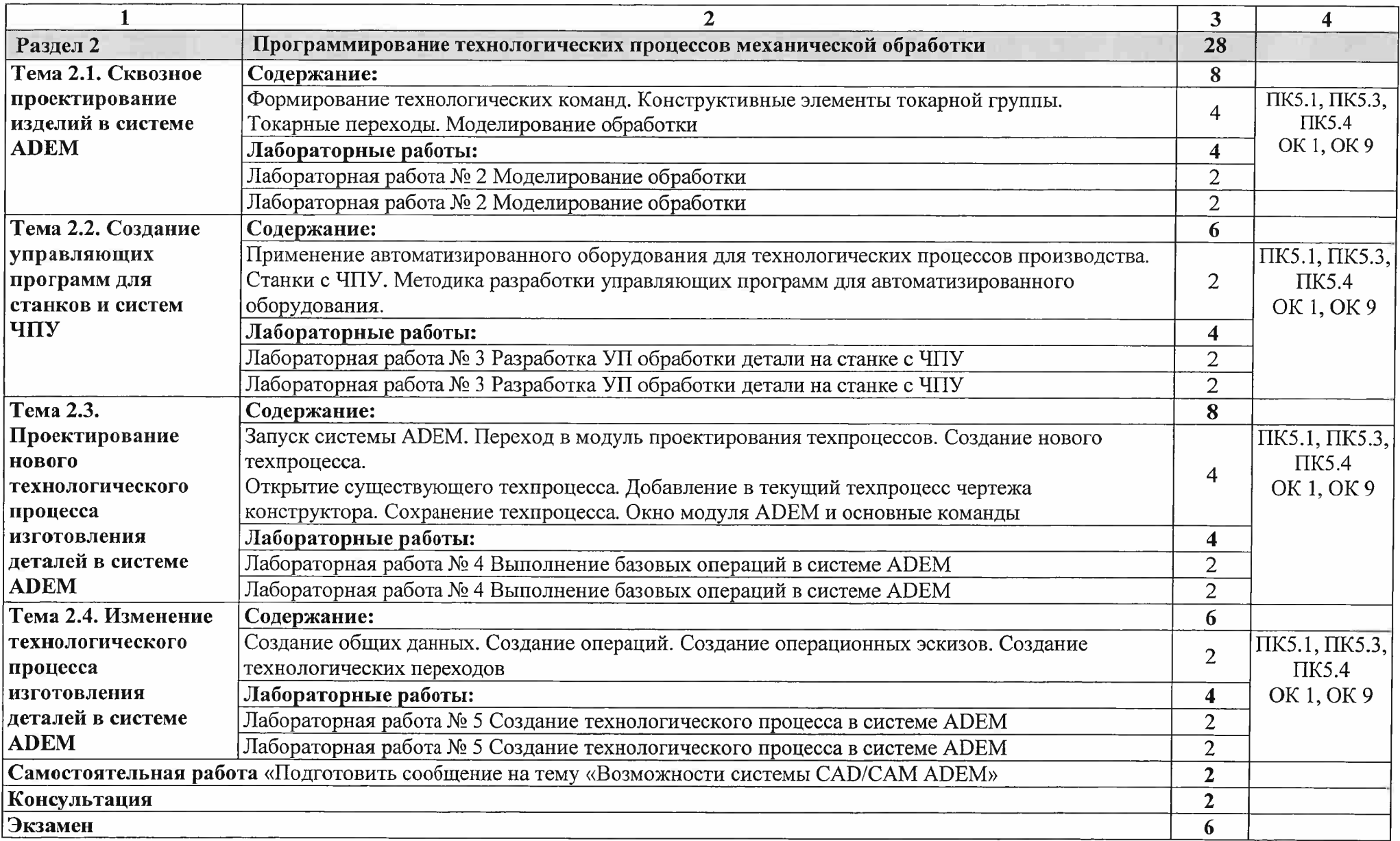

#### 3 УСЛОВИЯ РЕАЛИЗАЦИИ ПРОГРАММЫ ДИСЦИПЛИНЫ

3.1 Требования к минимальному материально-техническому обеспечению

Реализация программы дисциплины требует наличие лаборатории «Системы автоматизированного проектирования технологических процессов».

Оборудование учебного кабинета и рабочих мест кабинета:

- рабочее место преподавателя;

- столы для студентов количеством <sup>13</sup> мест;
- компьютерная техника <sup>13</sup> шт.;
- модели различных деталей;
- $\Pi O$ : ADEM;
- -станки ЧПУ 4шт.;
- стойки для станков <sup>с</sup> ЧПУ 2шт.

3.2 Информационное обеспечение обучения

3.2.1. Печатные издания

Основные источники:

Учебники:

<sup>1</sup> Ловыгин А. А., Теверовский Л. В Современный станок с ЧПУ и CAD/CAMсистема ДМК Пресс, 2018

Дополнительные источники:

<sup>1</sup> Основы обработки деталей на станках с ЧПУ: учеб, пособие, 2017. CD-ROM

3.2.2. Электронные издания (электронные ресурсы)

<sup>1</sup> Новиков В.Ю. Технология машиностроения: в 2 ч. Ч. 2: учебник для студ. СПО. - 3-е изд., стер. - М.: ОИЦ «Академия», 2014. Режим доступа: [http://www.academia](http://www.academia-moscow.ru/)moscow.ru/

2 Форум CAD/CAM/CAE/PLM [Электронный ресурс]: [сайт]. Режим доступа: <http://cccp3d.ru/>, свободный

3 Станки, современные технологии и инструмент для металлообработки. [Электронный ресурс]: [сайт]. Режим доступа: http://www.stankoinform.ru/, свободный

4иОбработка металлов: Токарная обработка, фрезерование, сварка, слесарные работы. [Электронный ресурс]: [сайт]. Режим доступа: [http://www.all](http://www.all-)<librare.com/mashinostroenie>, свободный

Интернет-источники:

<sup>1</sup> <Chipmaker.ru>. Всё о работе с металлом [Электронный ресурс]: [сайт]. Режим доступа: <https://www.chipmaker.ru/files/file/35/> , свободный

2 Металлообработка и станкостроение: ежемесячный промышленный журнал [Электронный ресурс]; [сайт]. Режим доступа: [http://www.metstank.ru](http://www.metstank.ru_) , свободный

3 Планета Сам. Информационно-аналитический электронный журнал. Основы металлообработки [Электронный ресурс]: [сайт]. Режим доступа: <http://planetacam.ru/adv/>, свободный

## 4 КОНТРОЛЬ И ОЦЕНКА РЕЗУЛЬТАТОВ ОСВОЕНИЯ УЧЕБНОЙ

#### ДИСЦИПЛИНЫ

Контроль и оценка результатов освоения учебной дисциплины осуществляется преподавателем в процессе проведения лабораторных работ, а также выполнения обучающимися индивидуальных заданий.

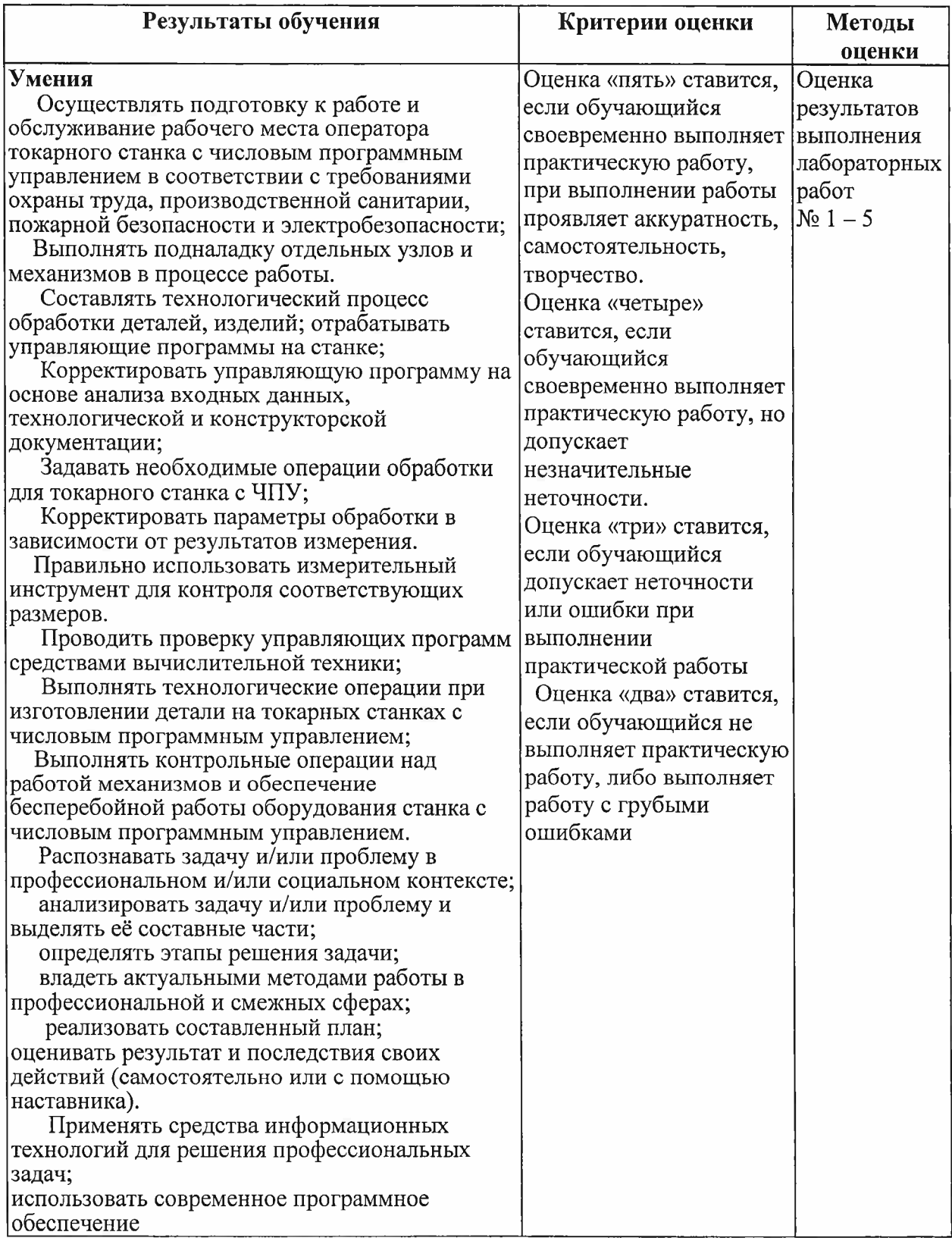

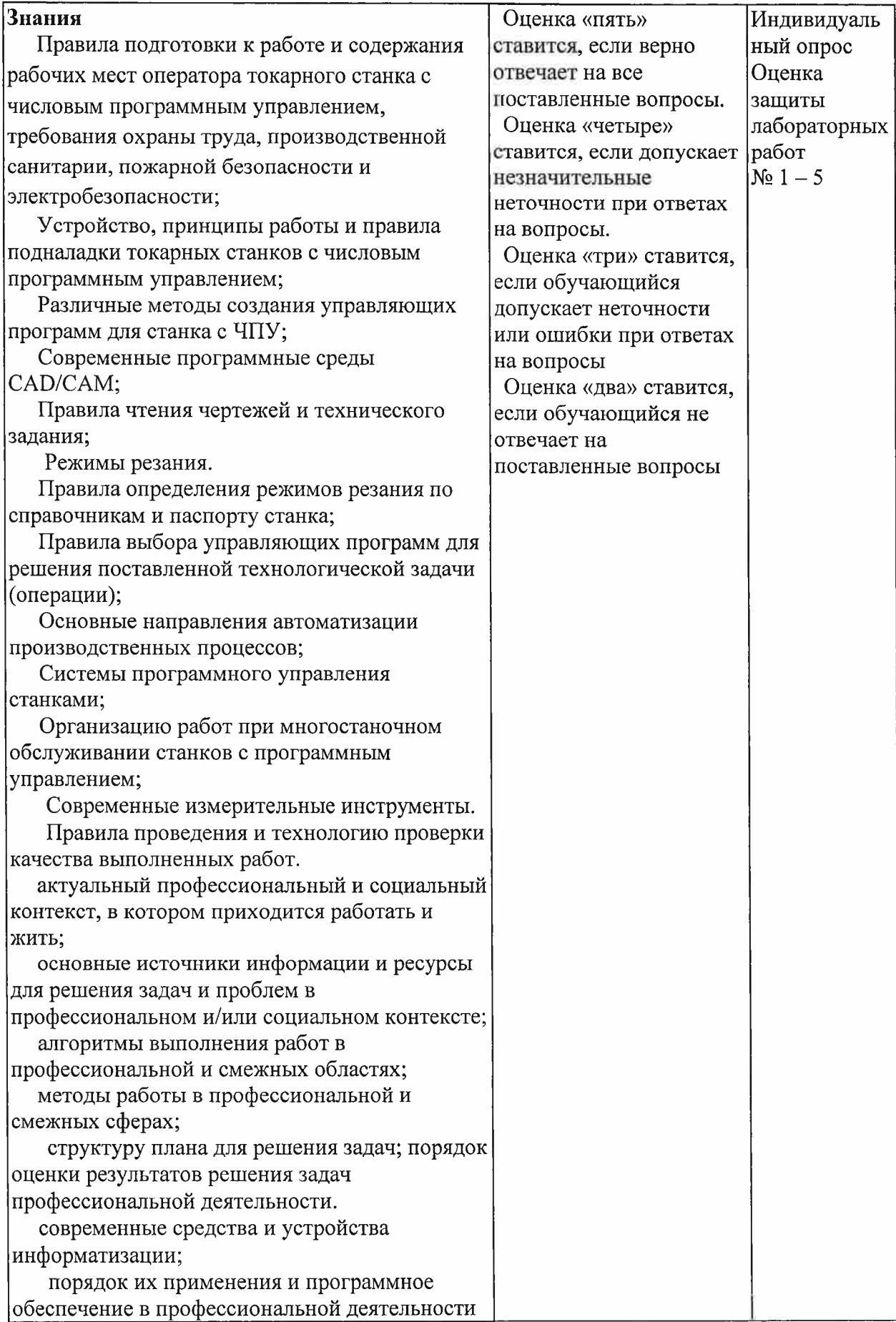

 $\overline{\phantom{a}}$